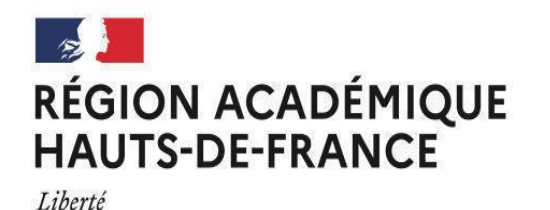

Égalité Fraternité Division des examens et concours **SIAC** 

AVIS DE CONCOURS<br>SESSION 2024

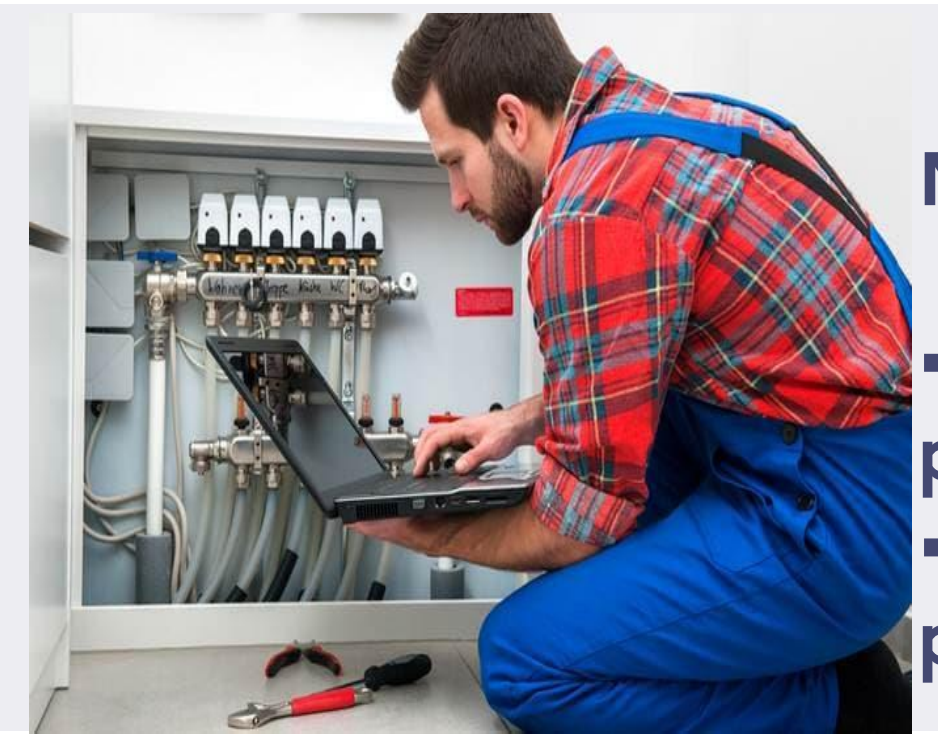

Nombre de postes à pourvoir :

Académie d'Amiens : 6 postes Académie de Lille : 12 postes

## **INSCRIPTIONS**

Examen professionnel pour l'avancement au grade d'adjoint technique principal de<br>recherche et de formation de 2e classe

<u>mopel, multicelle zi</u> <https://www.enseignementsup-recherche.gouv.fr/fr/les-examens-professionnels-itrf-46464>

## fond de couleurs **DUMA** recommandée ci-contre. AU MARDI S de l'Impere

## **POUR VOUS INSCRIRE >>>**

## https://www.itrf.education.gouv.fr/itrf/

Les candidats doivent impérativement se reporter au JORF n°76 du 22 mars 2024 afin de prendre connaissance des modalités d'organisation des concours.

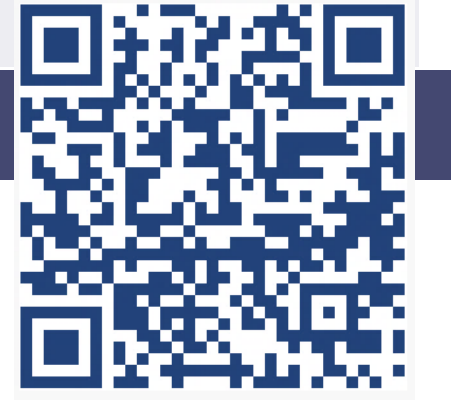

Les informations relatives aux concours sont consultables sur le site dédié aux inscriptions et aux recrutements des ingénieurs et personnels techniques de recherche et de formation à l'adresse suivante :